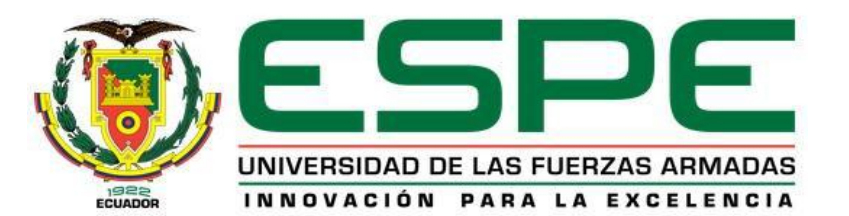

## **CARRERA DE ELECTRÓNICA MENCIÓN INSTRUMENTACIÓN & AVIÓNICA**

## **AUTOR: RUBÉN DARÍO MASAPANTA OÑA**

**TEMA: IMPLEMENTACIÓN DE UN HMI (INTERFAZ HOMBRE-MÁQUINA) PARA UN MOTOREDUCTOR ANGULAR MEDIANTE LABVIEW EN EL LABORATORIO DE MÁQUINAS ELÉCTRICAS Y CONTROL INDUSTRIAL**

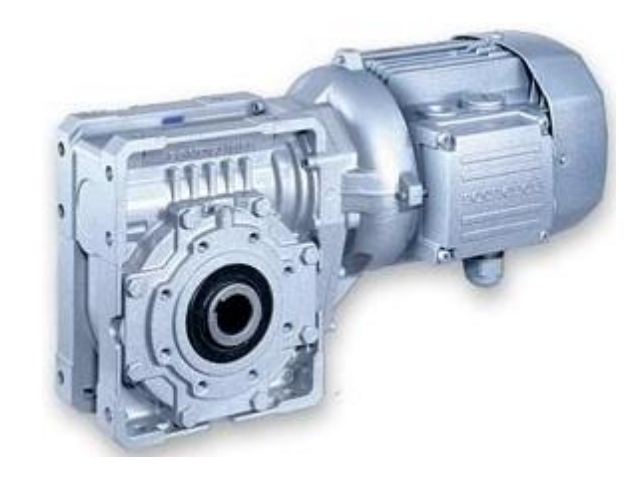

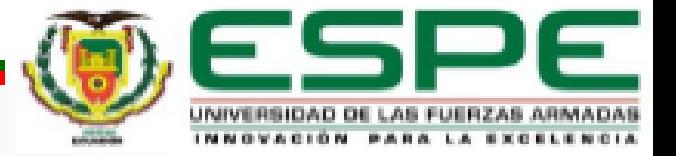

## **OBJETIVO GENERAL**

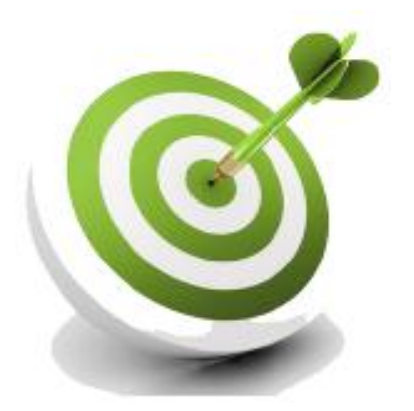

### **IMPLEMENTAR UN HMI PARA EL CONTROL DE UN MOTOREDUCTOR EN EL LABORATORIO DE MÁQUINAS ELÉCTRICAS Y CONTROL INDUSTRIAL**.

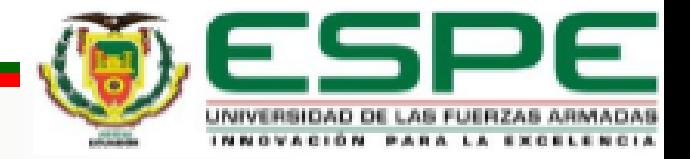

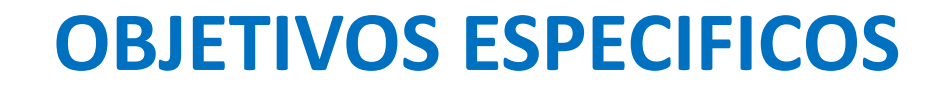

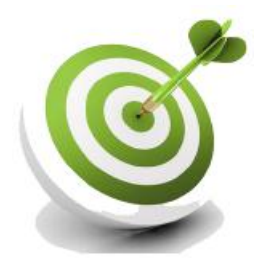

 $\triangleright$  Investigar las características funcionales del motoreductor angular mediante manuales de máquinas eléctricas.

 Establecer los requerimientos mínimos de hardware y software para el control de velocidad del motoreductor.

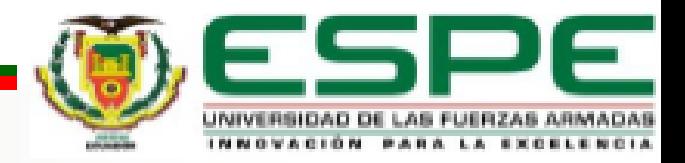

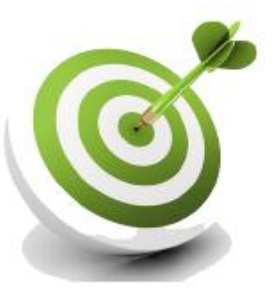

 $\triangleright$  Implementar un HMI mediante labVIEW para variar la velocidad e invertir el sentido de giro del motoreductor.

 $\triangleright$  Realizar pruebas de funcionamiento del HMI implementado para determinar la respuesta del motoreductor.

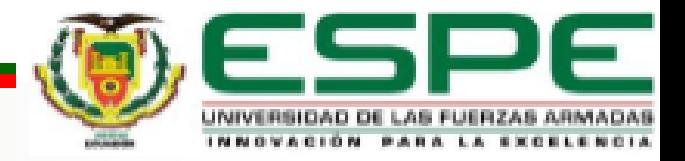

# **REQUERIMIENTOS MÍNIMOS DE HARDWARE**

- **Motoreductor Angular.**
- **Drive POWERFLEX 4.**
- **PLC S7-1200.**
- **Modulo de expansión SM 1232.**

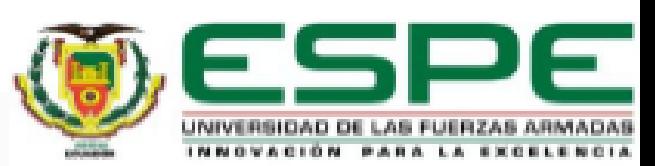

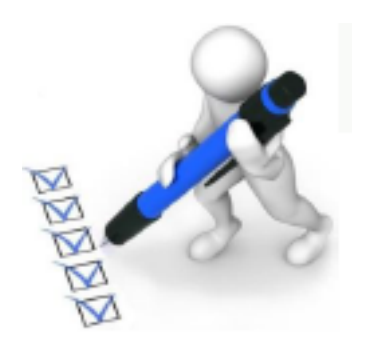

- **Motoreductor Angular.**
- **Drive POWERFLEX 4.**

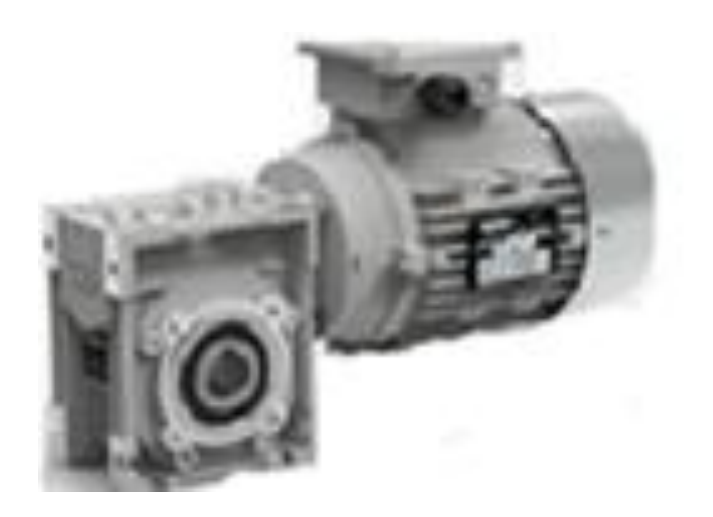

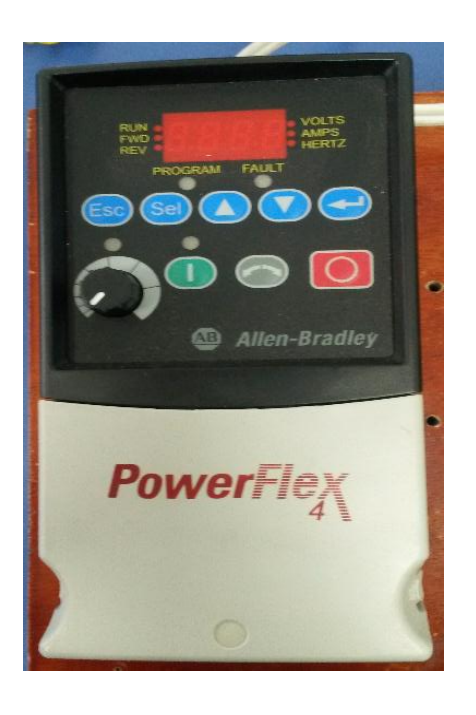

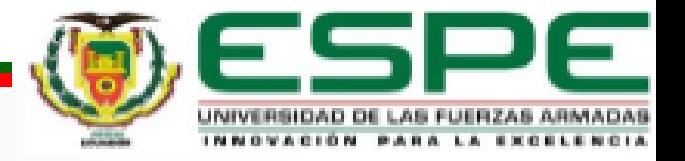

#### **PLC S7-1200.**

#### **Modulo de expansión SM 1232.**

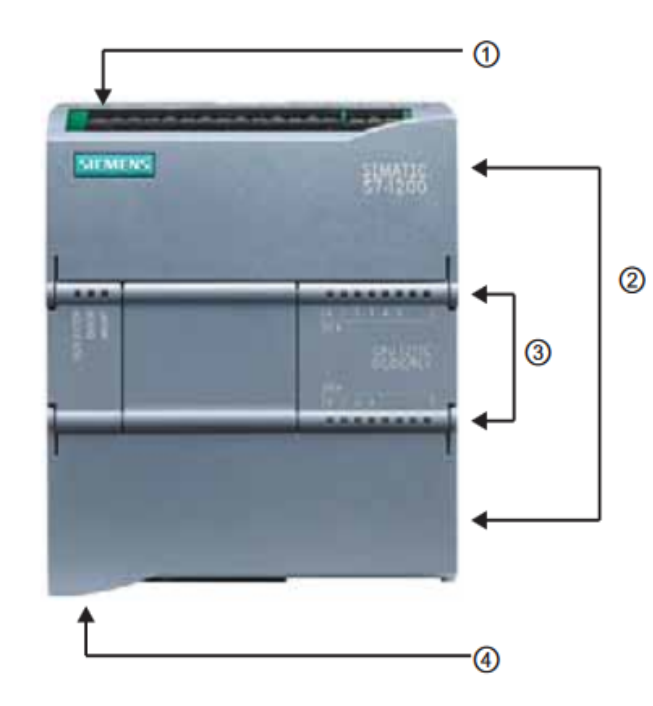

- (1) Conector de corriente
- 2 Conectores extraíbles para el cableado de usuario (detrás de las tapas)
- 2 Ranura para Memory Card (debajo de la tapa superior)
- 3 LEDs de estado para las E/S integradas
- 4 Conector PROFINET (en el lado inferior de la CPU)

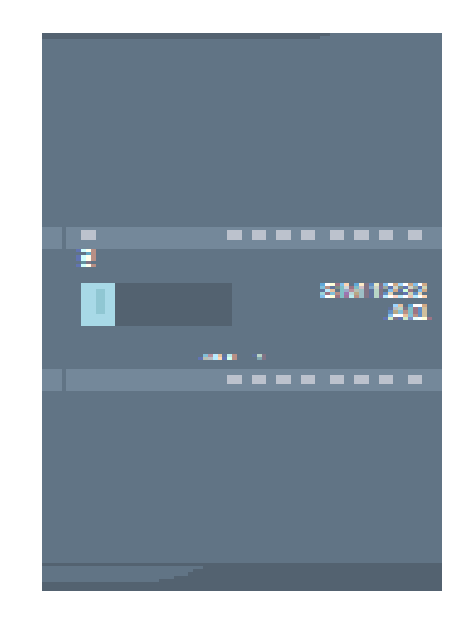

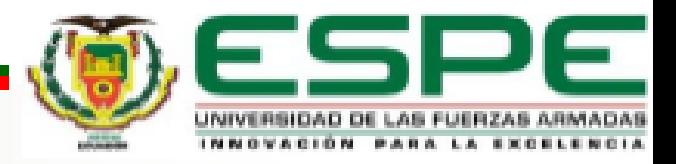

## **DIAGRAMA ELÉCTRICO DE CONEXIONES.**

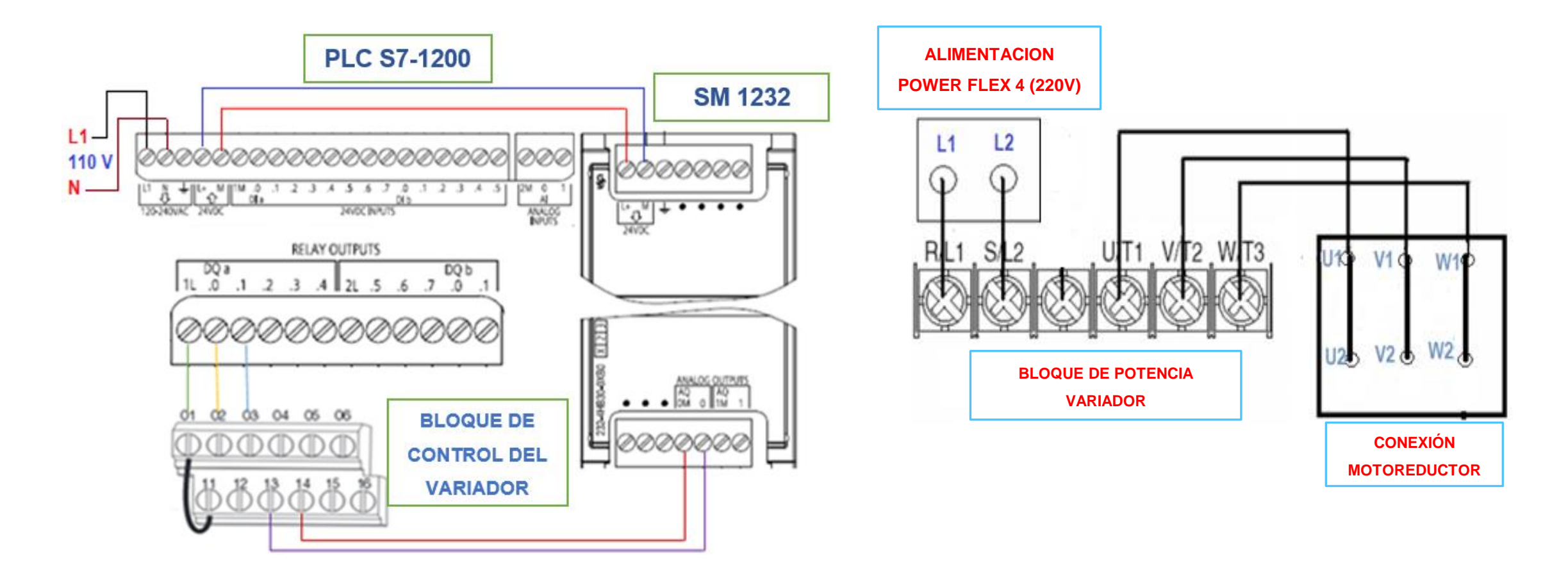

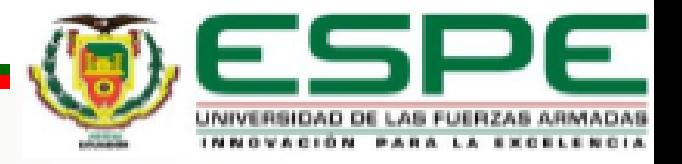

# **REQUERIMIENTOS MÍNIMOS DE SOFTWARE**

**TIA PORTAL V12.**

**OPC**

**LABVIEW**

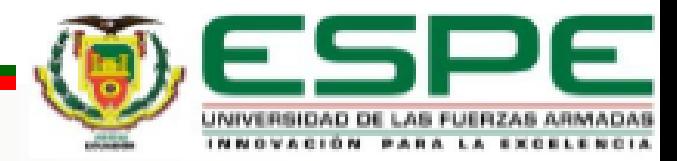

#### **Instrucciones de control en TIA portal**

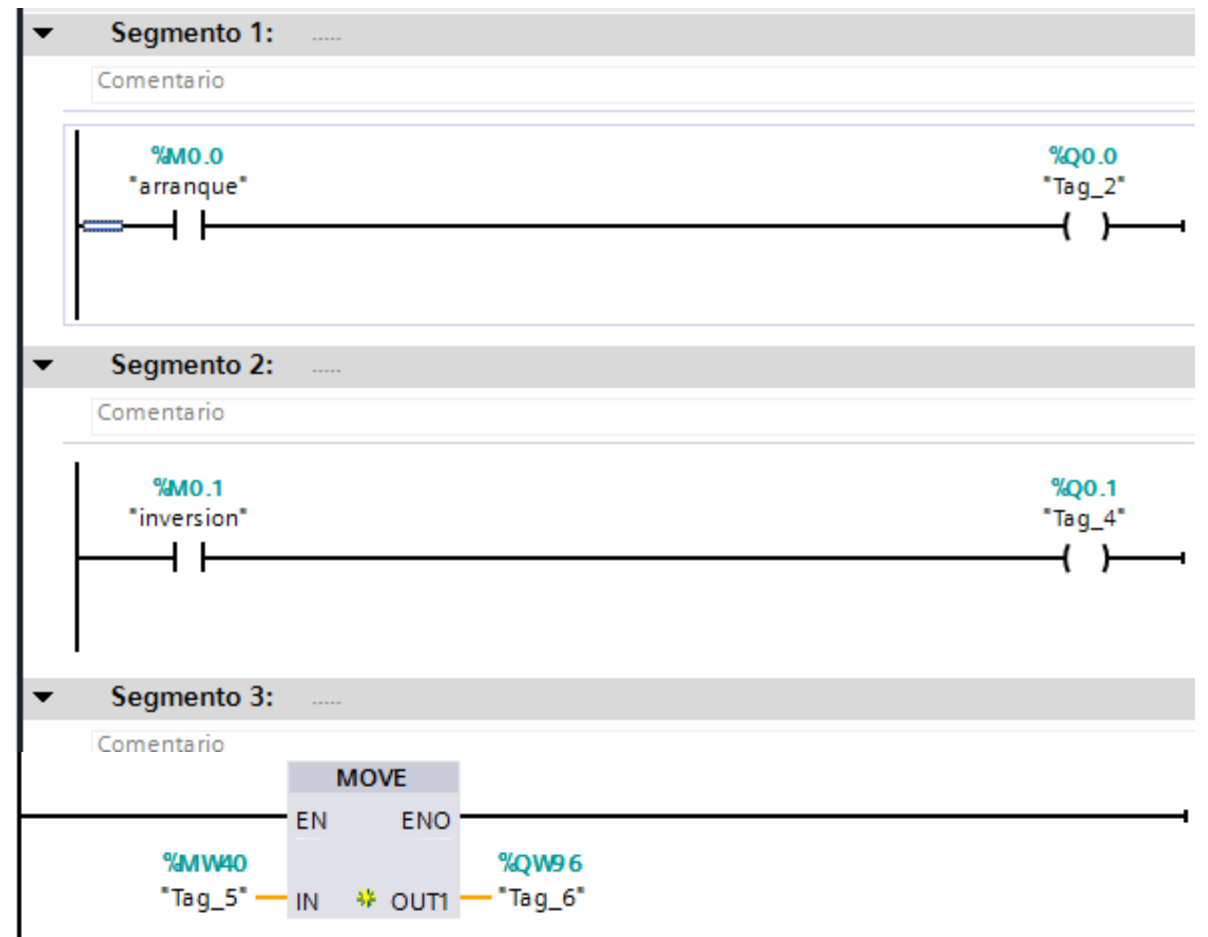

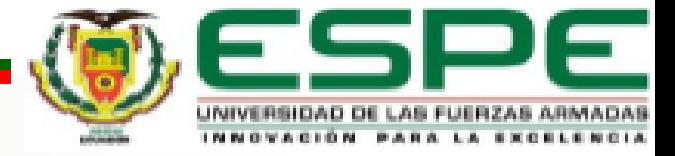

#### **Configuración de las propiedades del software OPC**

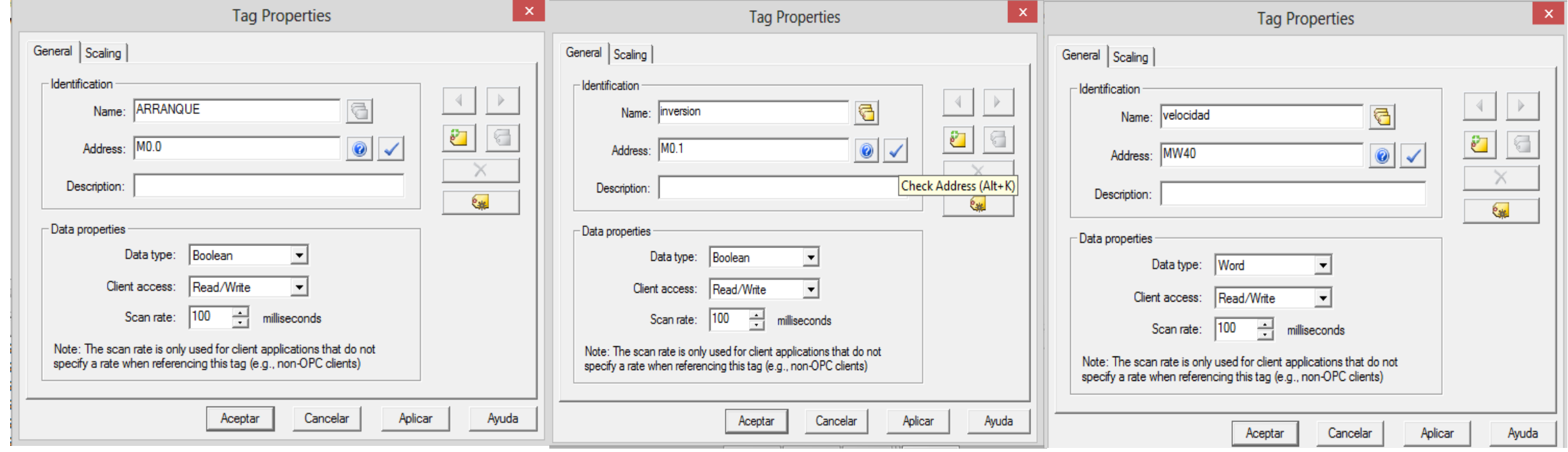

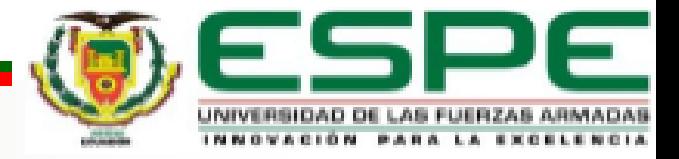

#### **Programación en el software LABVIEW**

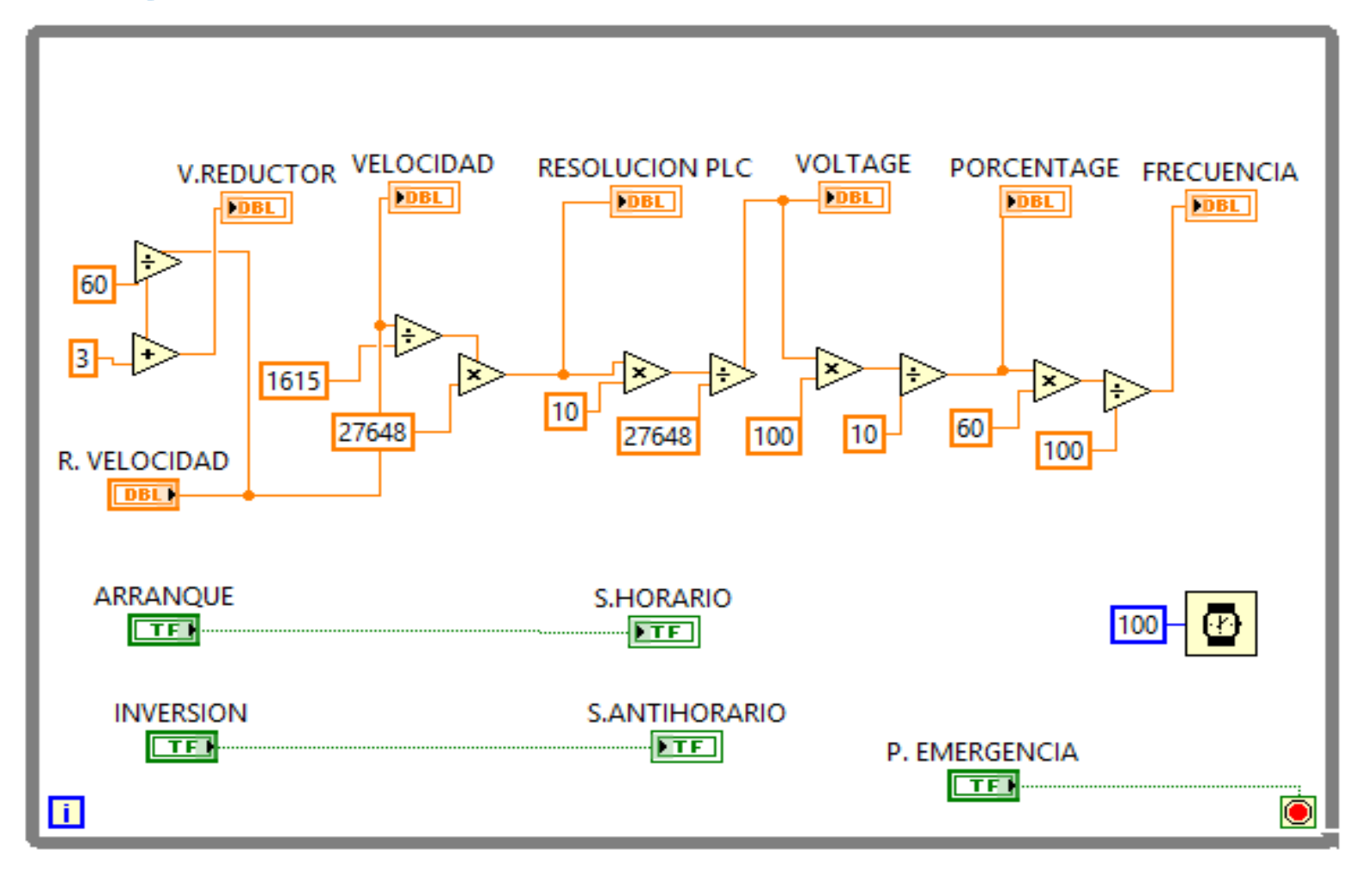

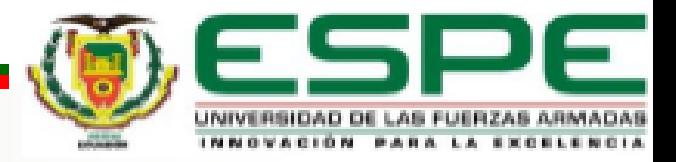

# Implementación Completa

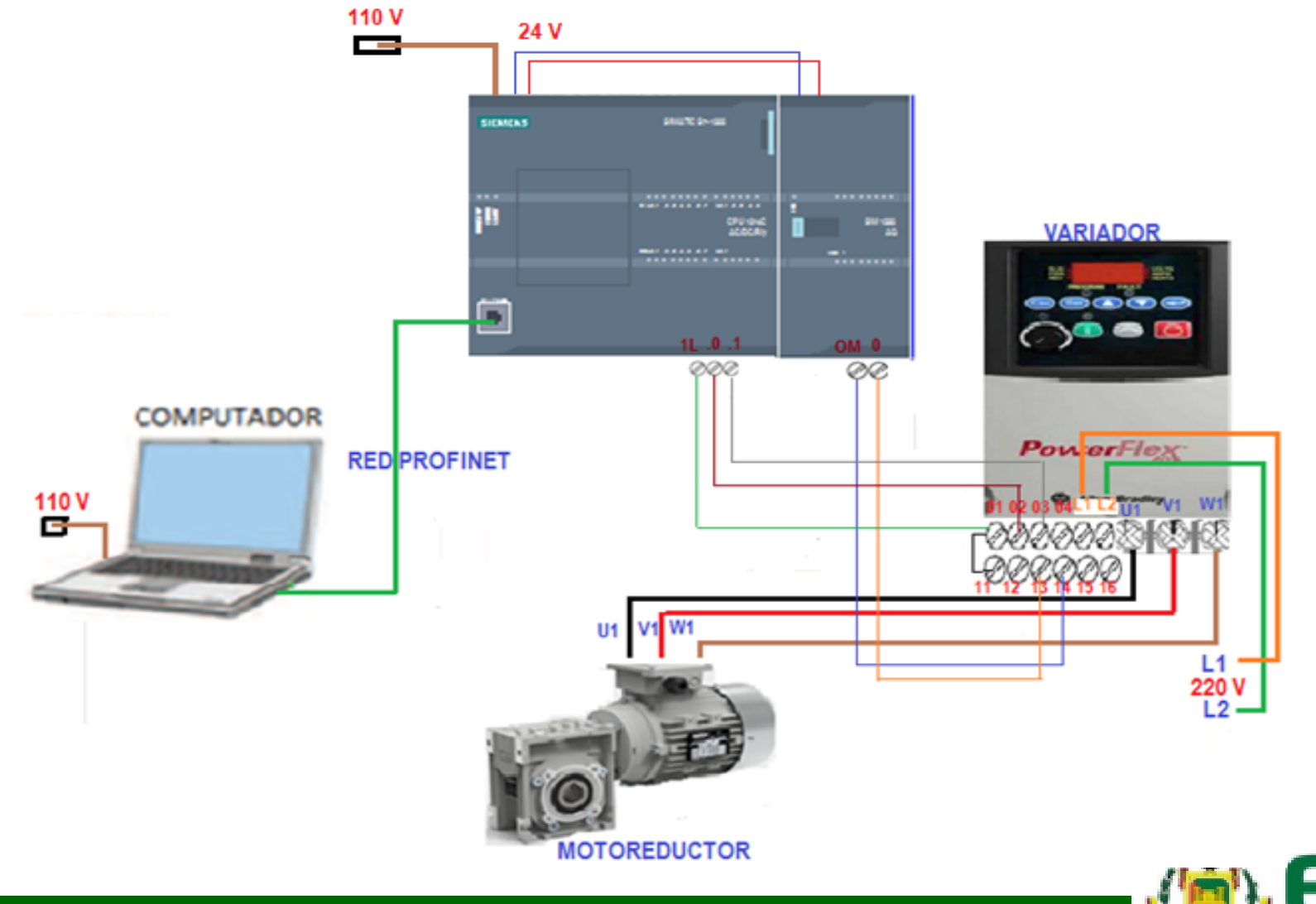

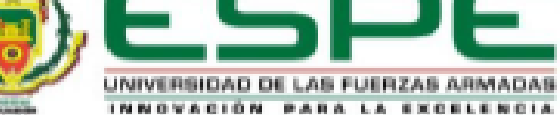

# Funcionamiento

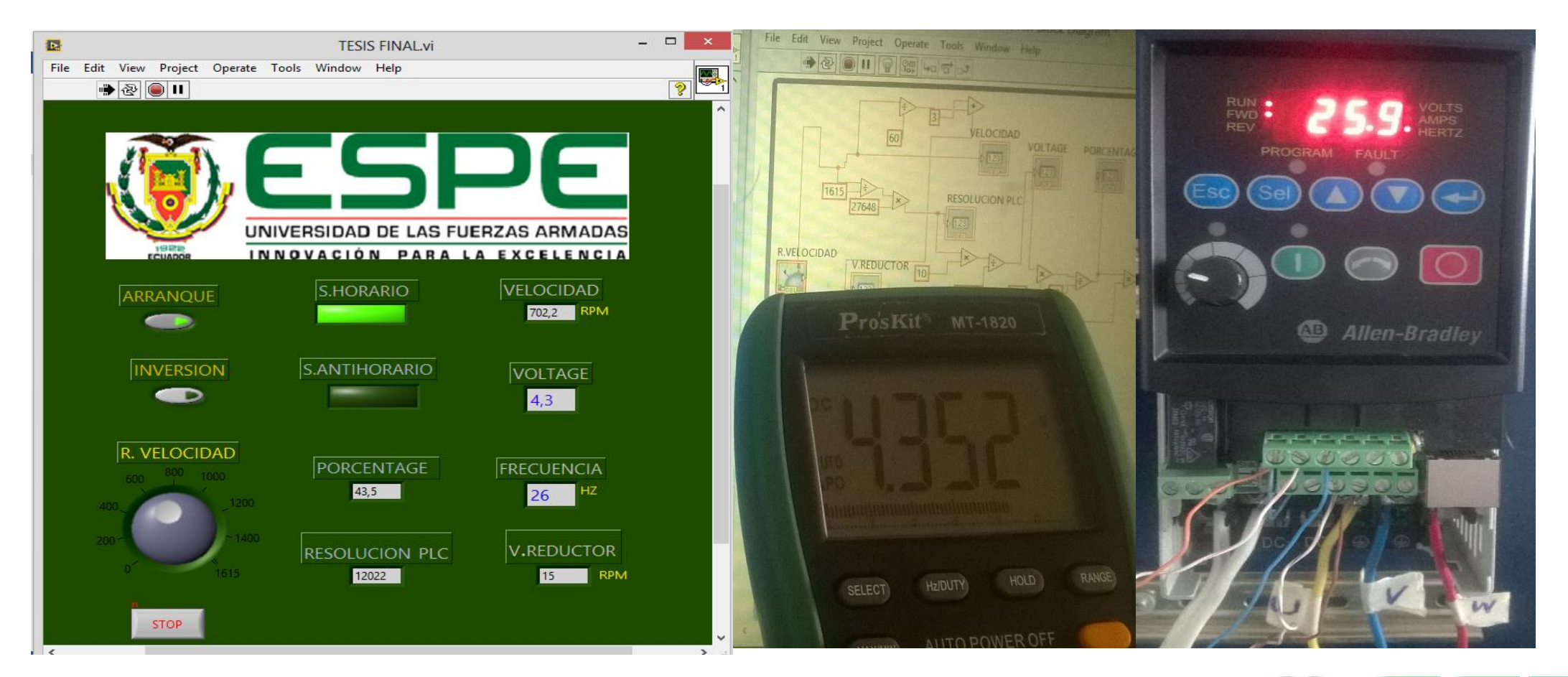

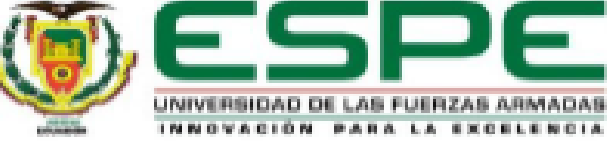

# Conclusiones

- La indagación de las características y el funcionamiento del Motoreductor Angular, permitió determinar los parámetros necesarios para el control de velocidad de la máquina y con ello asegurar su correcto funcionamiento.
- Se establecieron los requerimientos mínimos para el HMI como el Motoreductor angular, variador de velocidad Power Flex, PLC S7-1200, Softwares TIA Portal y la LabVIEW todo este conjunto de dispositivos trabajaron conjuntamente para cumplir con el objetivo planteado.

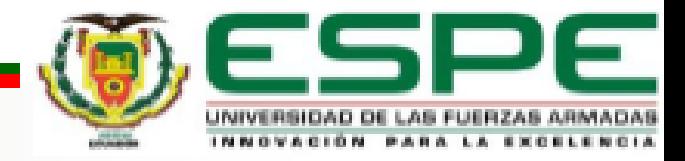

- Se implementó un HMI mediante un instrumento virtual creado en labVIEW, para variar la velocidad e invertir el sentido de giro del motoreductor, a través del variador de frecuencia Power flex 4 el cual tiene una entrada variable 0-10V, voltaje que es enviado por el PLC S7-1200, a través de la programación de su salida analógica en TIA PORTAL V12 .
- Mediante las pruebas de funcionamiento se pudo determinar que la tendencia de respuesta del motoreductor es lineal, es decir varía en forma proporcional a la velocidad del motor.

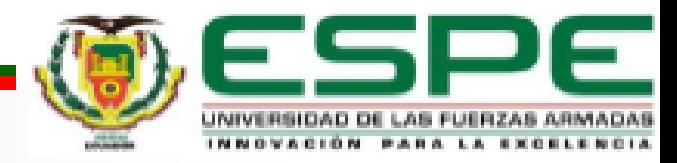

## Recomendaciones

- Revisar las especificaciones y características de cada equipo para realizar una correcta conexión entre los equipos antes de alimentar a los dispositivos con voltaje.
- Para la comunicación de los dispositivos con la PC verificar que las direcciones IP sean las correctas, asignando diferentes direcciones IP (Protocolo de Internet) tanto para el PLC S7-1200 como para la PC para que el software permita la comunicación.

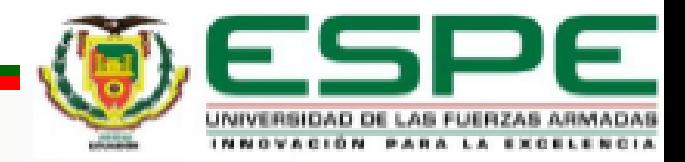

- El motor nunca debe sobrepasar su velocidad máxima porque se está forzando al mismo, la corriente que consume aumenta y se pueden recalentar los bobinados, esto provoca que disminuya el tiempo de vida útil del motor.
- Tener cuidado al momento de tomar las muestras necesarias del movimiento del Motoreductor para así evitar una respuesta incorrecta acerca del tendencia que entrega.

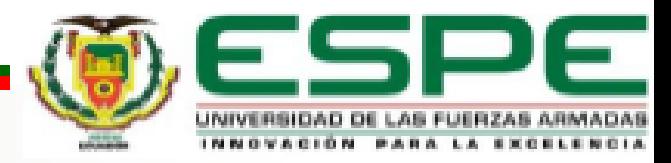

# **PREGUNTAS O INQUIETUDES ?**

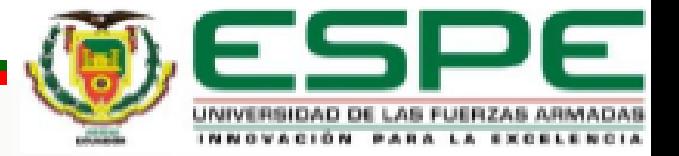

# GRACIAS POR SU ATENCION

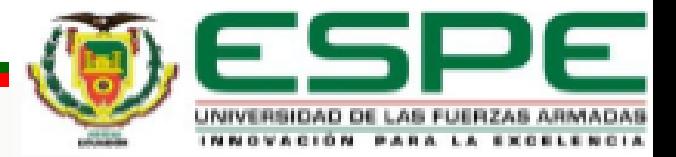